## **DES RESSOURCES POUR ENTRAÎNER LES ÉLÈVES ET FAVORISER L'AUTONOMIE**

## *LANGUAGE TOOL – GUIDE D'INSTALLATION*

**Language tool** est une extension pour LibreOffice ou OpenOffice qui va venir remplacer le correcteur grammatical d'origine. Plus puissant, il est très intéressant à utiliser avec les élèves.

**Lien de téléchargement : <http://www4.ac-nancy-metz.fr/tice57/spip.php?article143>**

Cliquez sur le lien de téléchargement présent ci-dessus. Sur la page qui s'ouvre, sélectionnez le logiciel pour LibreOffice et OpenOffice.

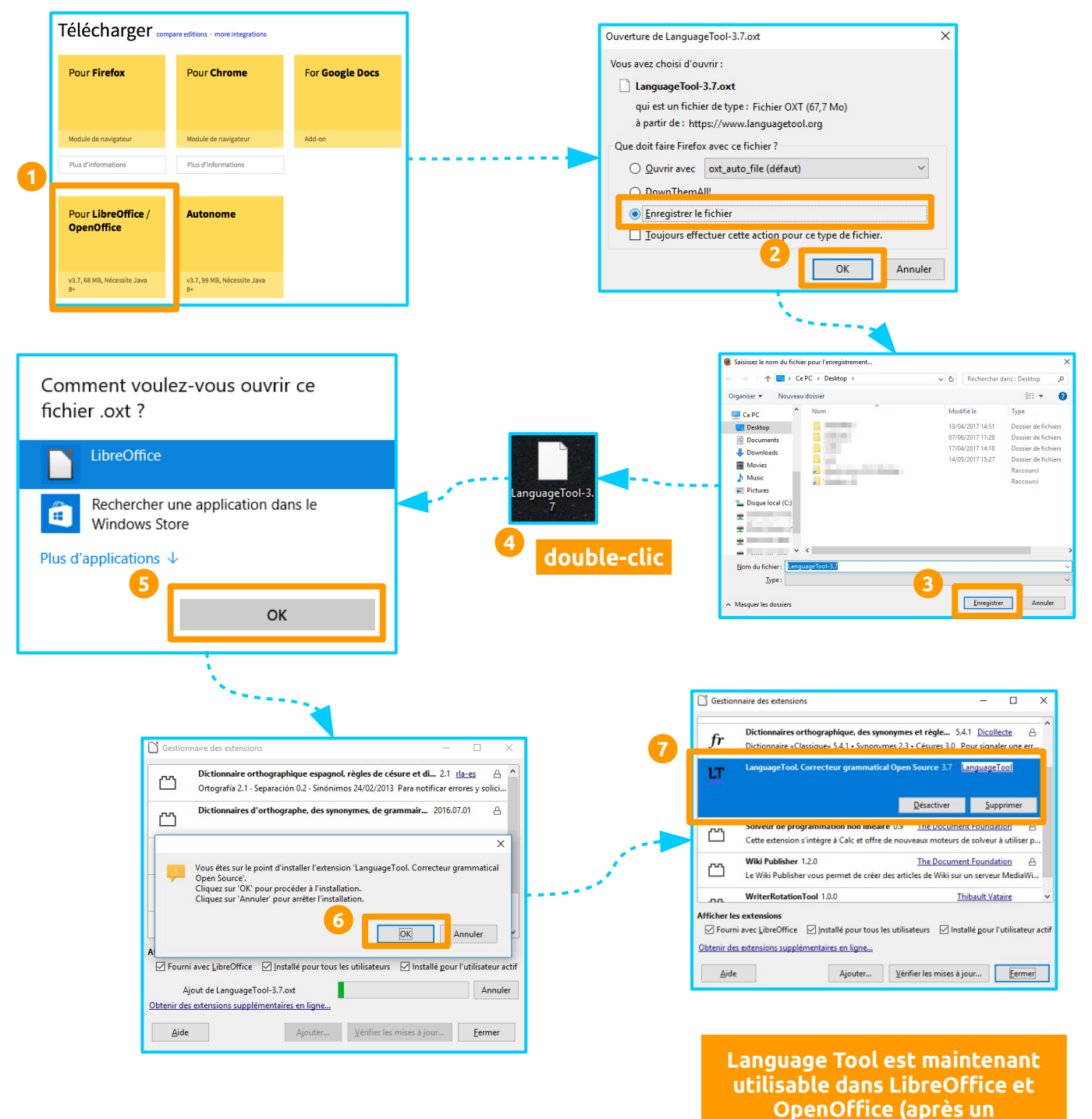

**redémarrage du logiciel)..**